## SIMSALABIM!

Дистанционная викторина для обучающихся 3-4 классов.

\* Обязательно

1. Электронная почта \*

Привет! Меня зовут Selma, и я умею делать разные фокусы-покусы с финскими словами. Это очень легко и очень весело. Хочешь попробовать?

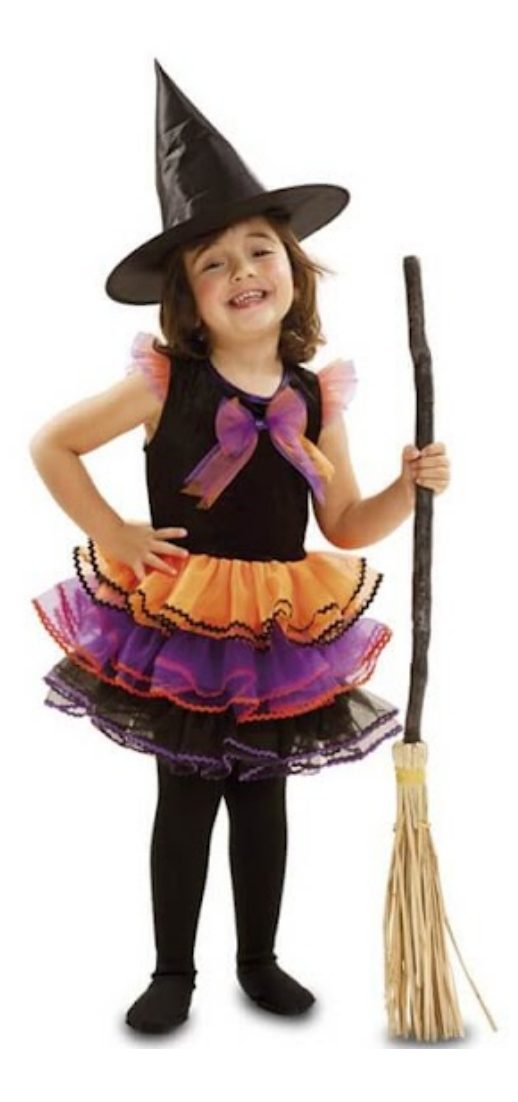

2. Фокус-покус номер раз: что получится, если сделать, как написано в така на 2 балла волшебной книге? \*

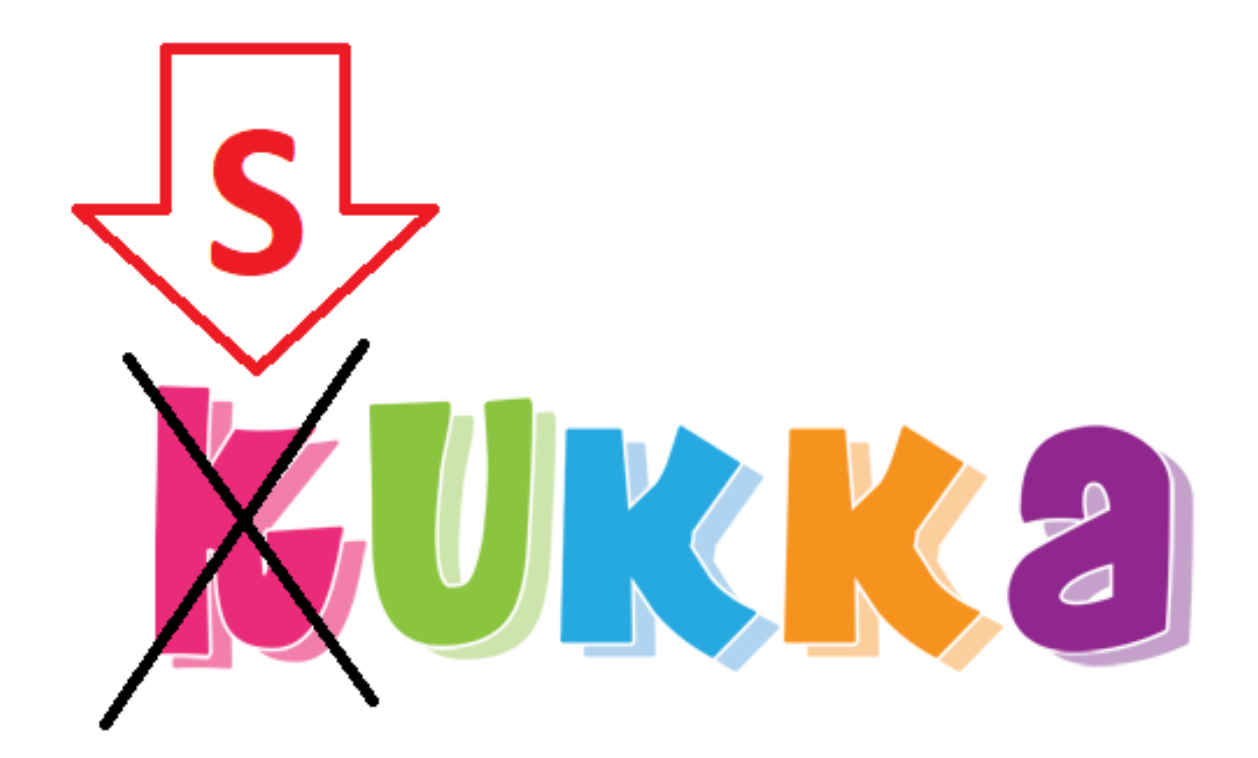

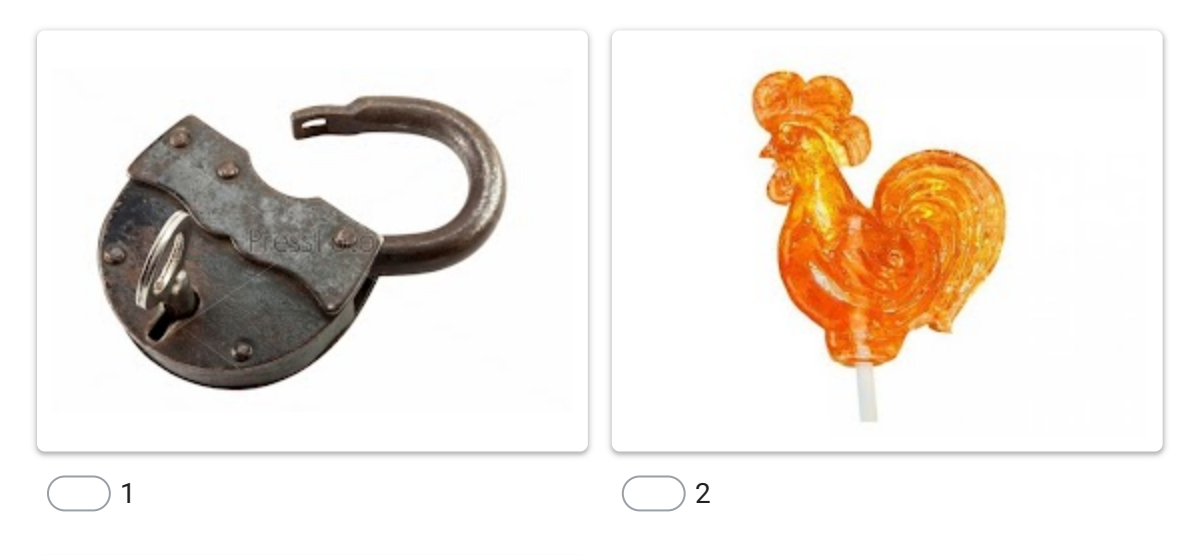

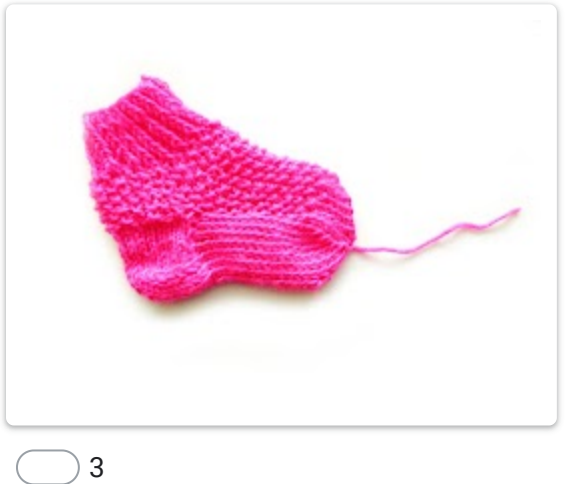

3. Второй фокус-покус: а ну-ка отними! Что останется? \* Полня с там полезная и с балла

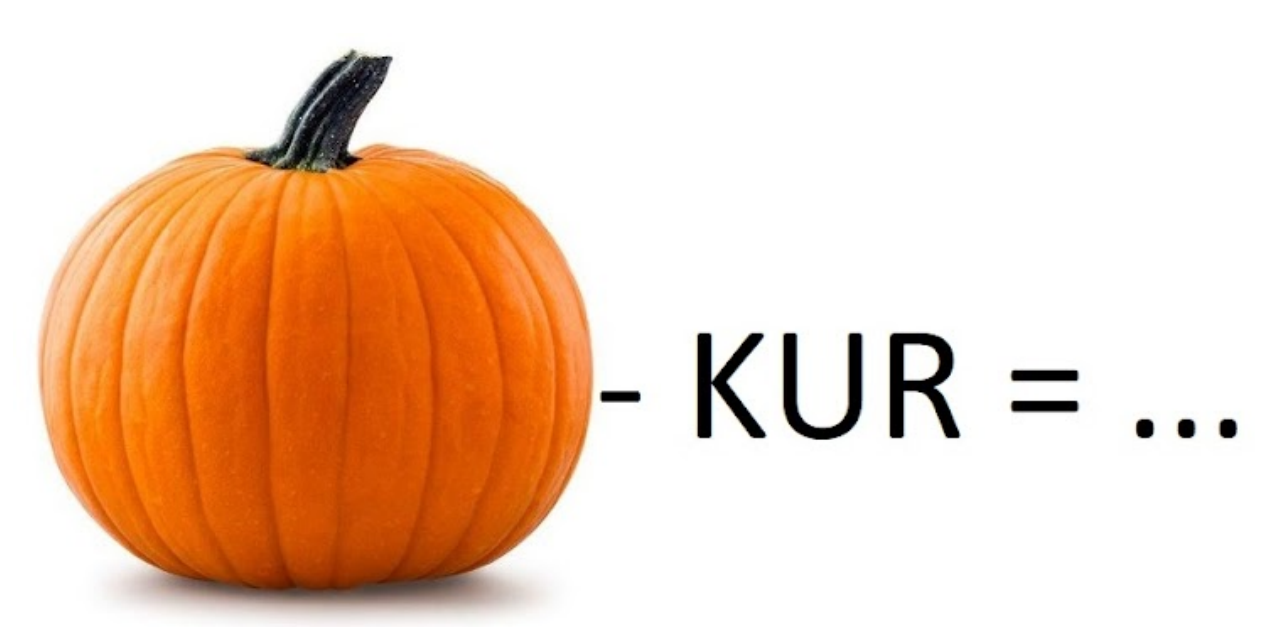

*Отметьте только один овал.*

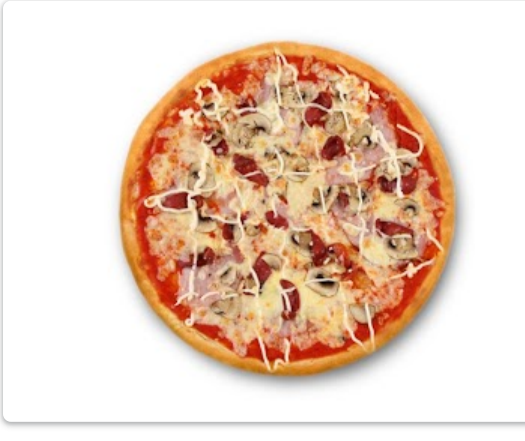

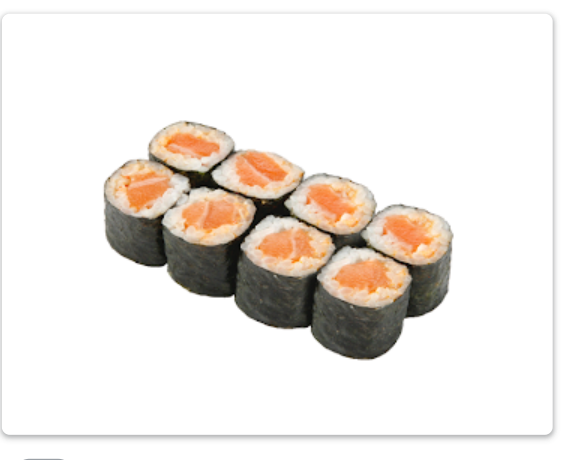

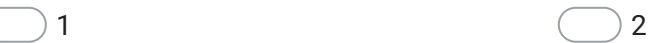

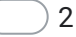

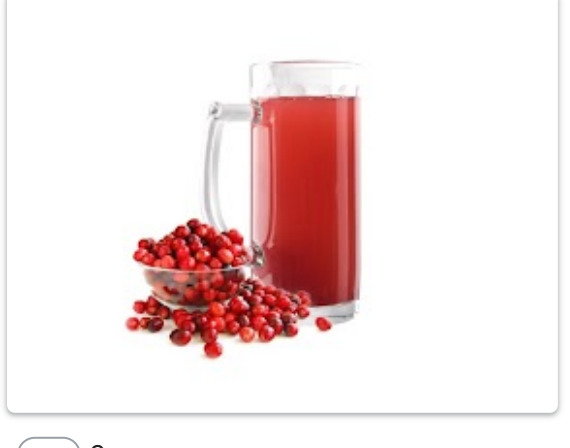

 $\overline{\phantom{1}}$  3

4. Третий фокус, он же покус: добавь в финский кофе IR и посмотри, во что 26 алла он превратится. \*

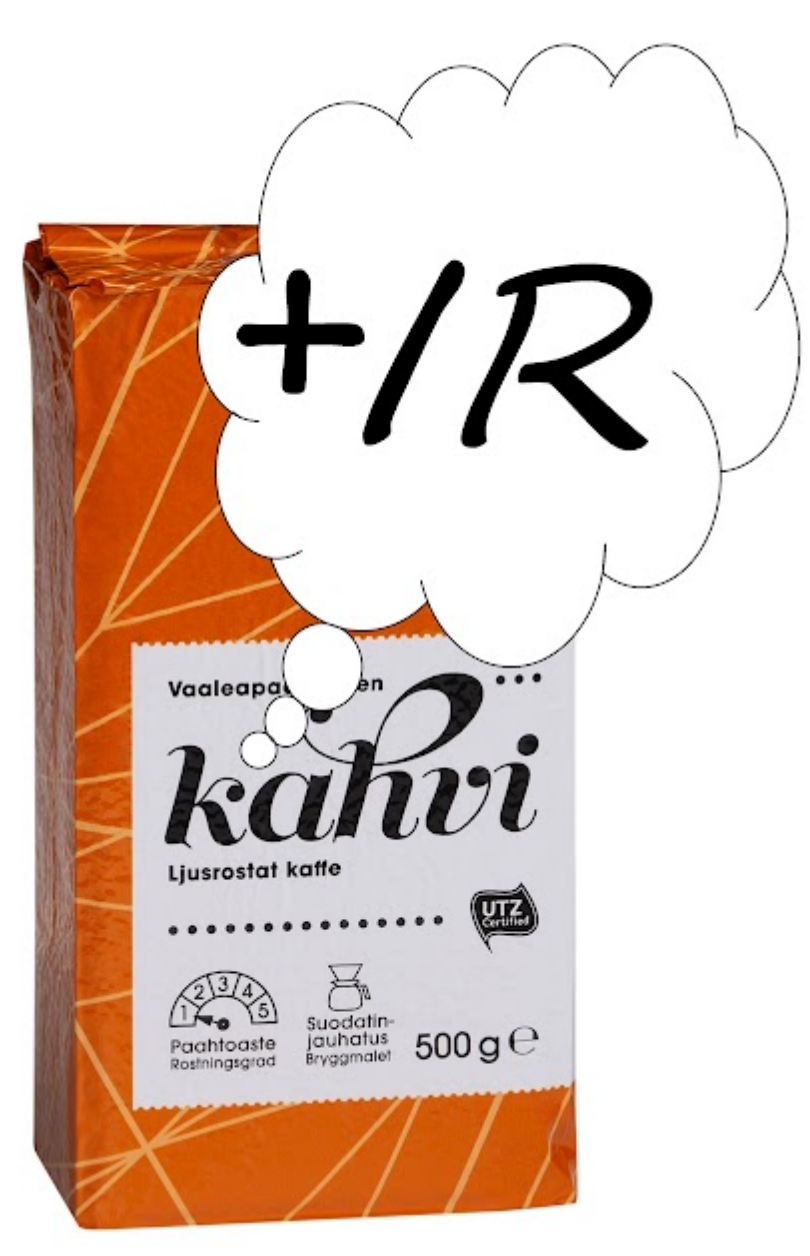

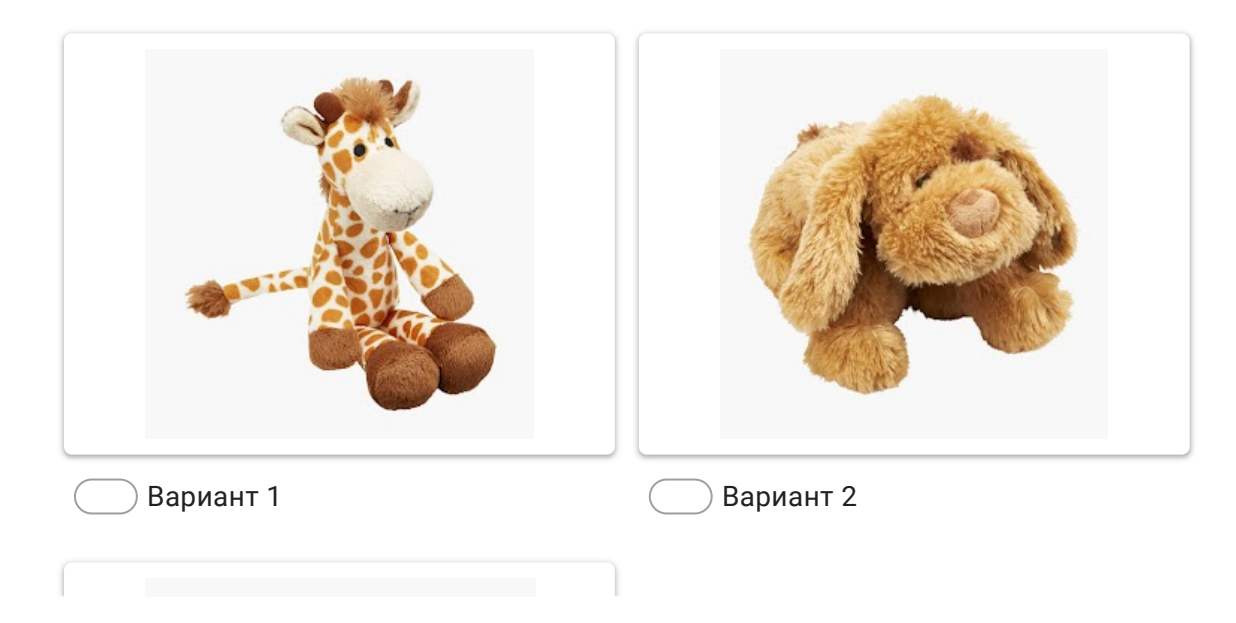

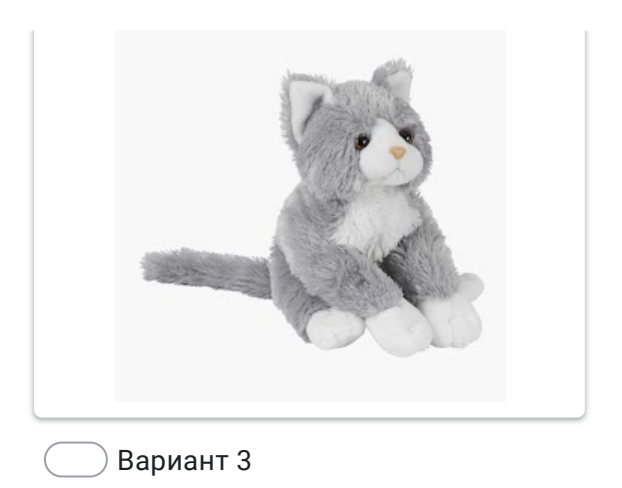

5. Превращение номер четыре: произнеси в этом слове YY вместо UU и правлять по 2 балла получится змейка! \*

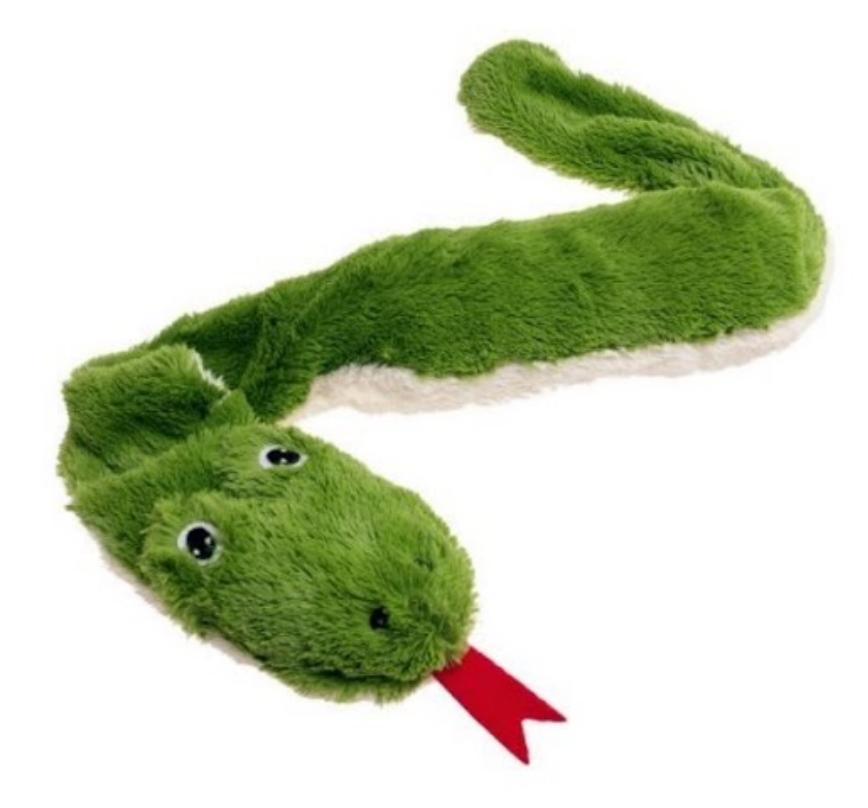

- KUU
- suu
- LUU

6. Эта магическая формула поможет превратить огонь в ветер, сварить в инее 2 балла ручье кашу, а также увидеть во сне печку. \*

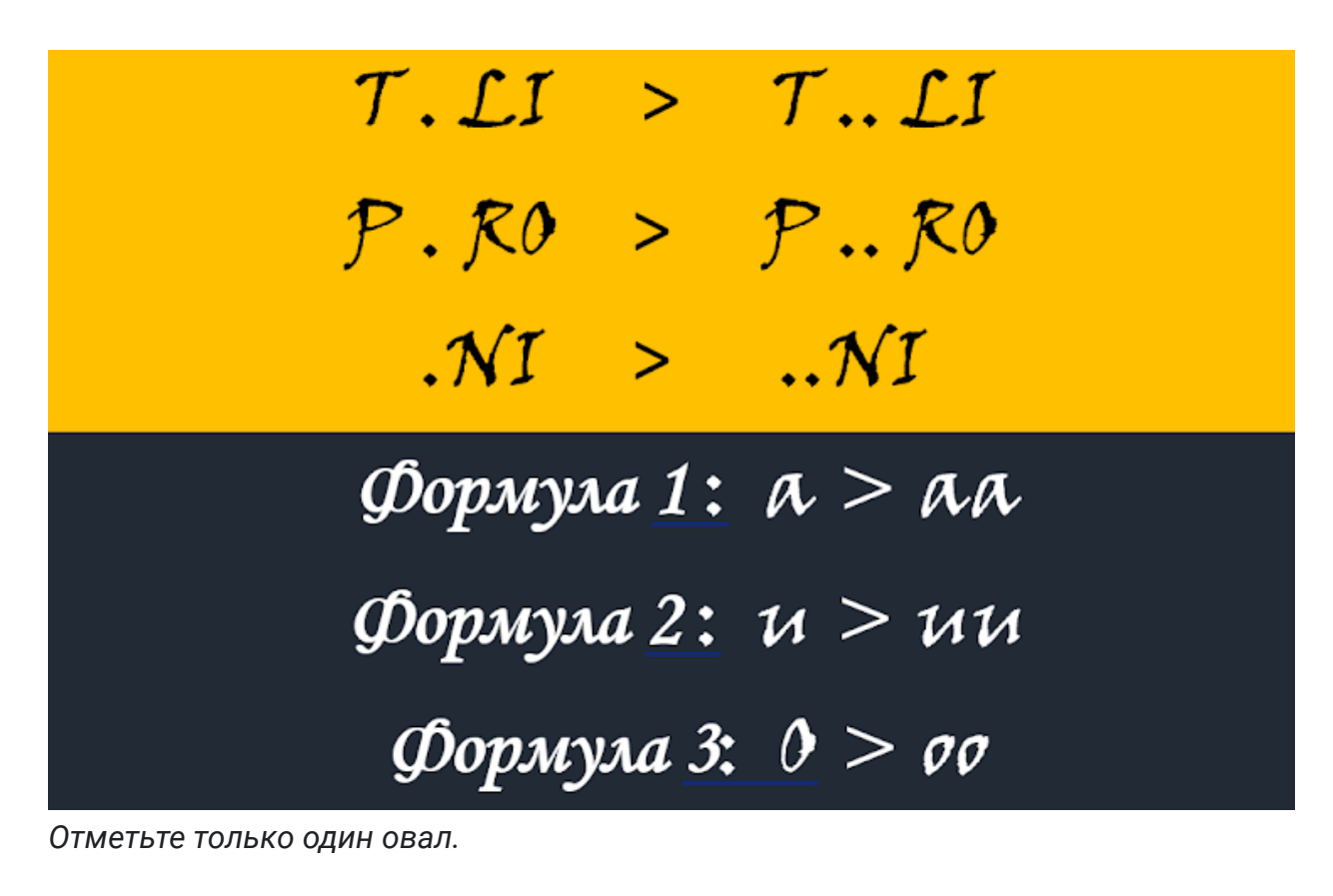

- Формула 1
- Формула 2
- Формула 3

7. Если в этом слове переставить слоги, то из него вылетит птичка. Найди это 4 балла слово! \*

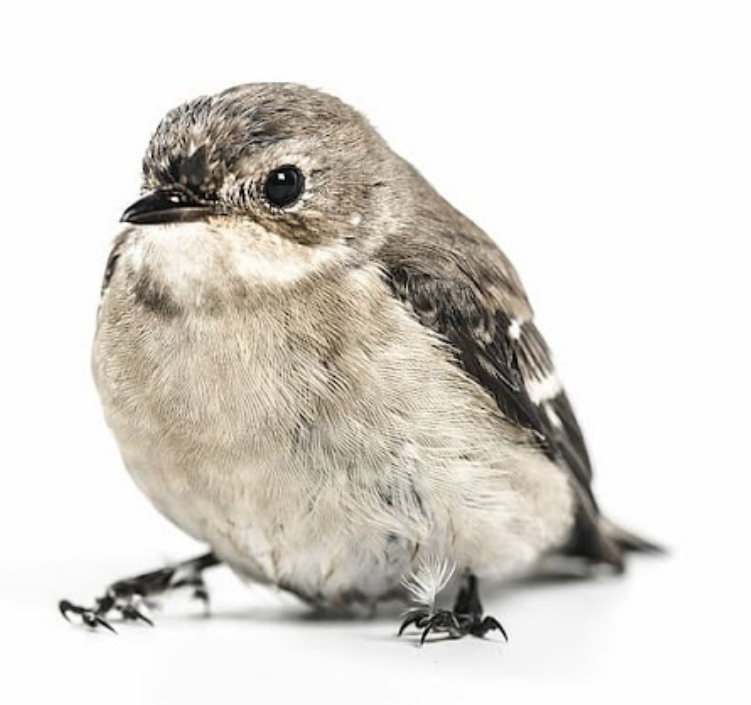

- $\sum$  MINÄ
- TULIN
- KOTIIN
- KELLO
- KAKSI

8. Как из обыкновенного медведя KARHU сделать белого? Добавь вместо 26алла точек нужное волшебное слово! \*

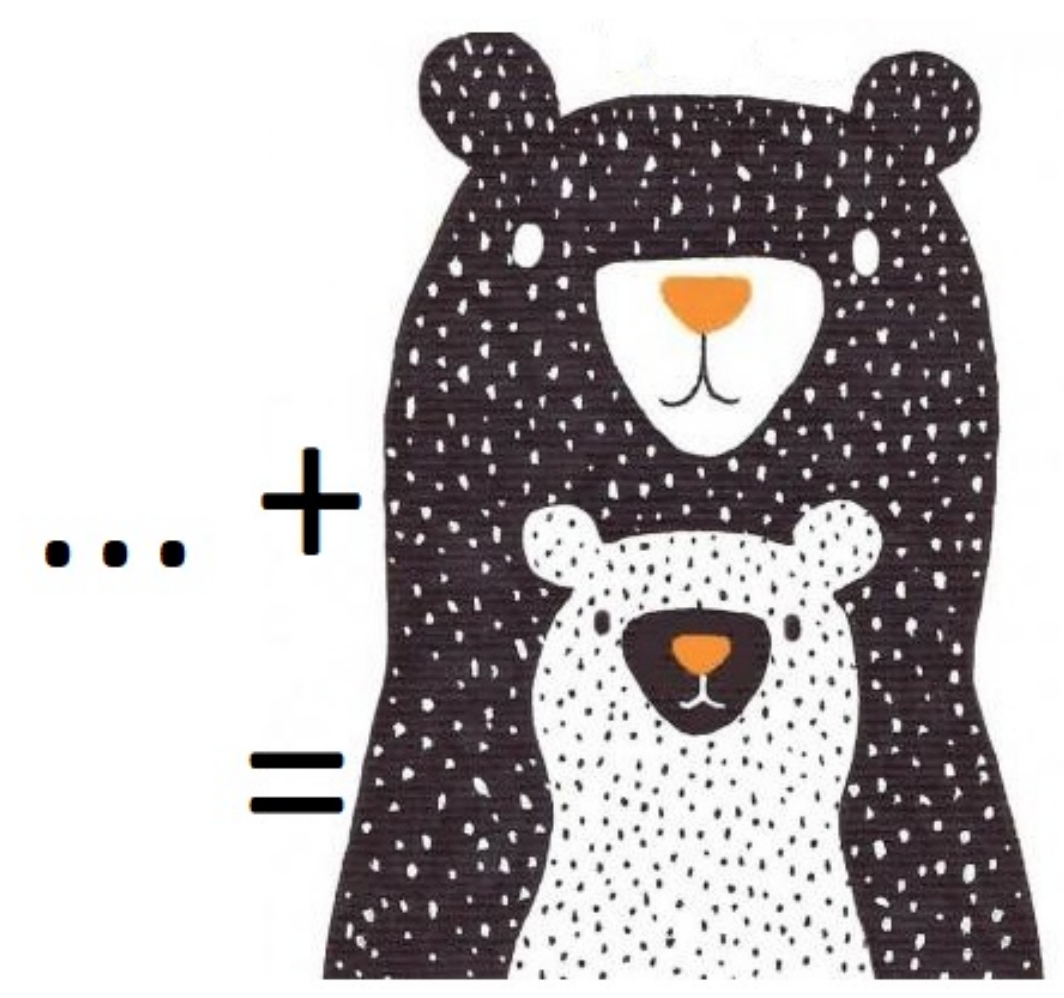

- JÄÄ
- LUMI
- SUOLA
- SOKERI

9. Упс! Моя любимая чашка разбилась... Почини ее: выбери то, что нужно 2 балла приклеить обратно! \*

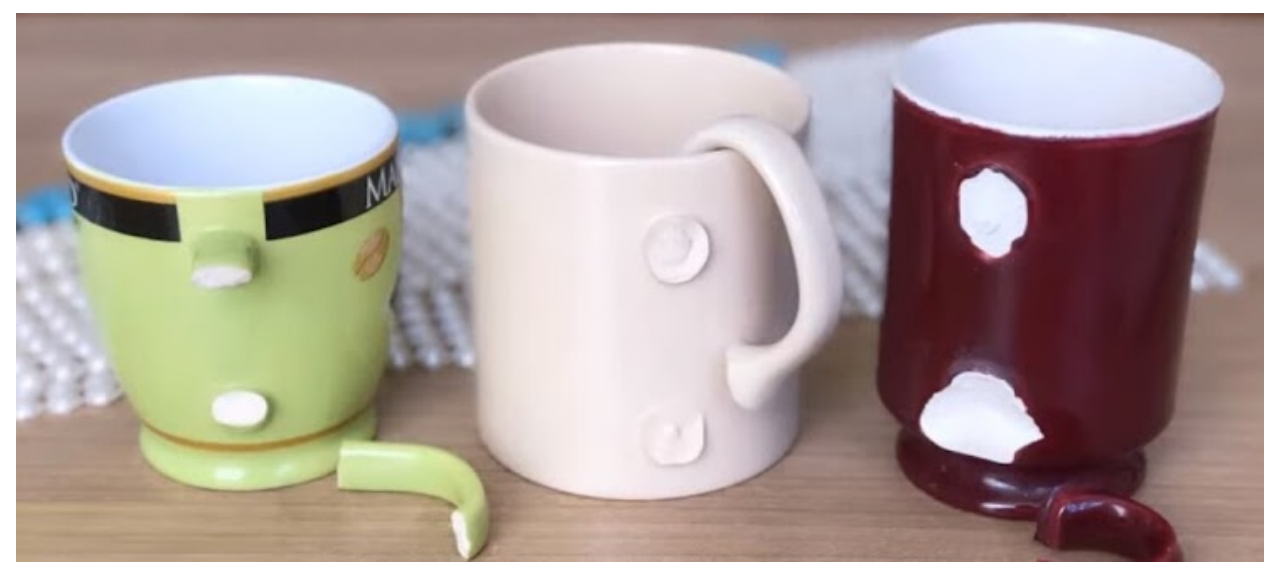

- KUPIN KORVA ) KUPIN KÄSI
- KUPIN NENÄ

10. Моя кошка выпила молоко из волшебной чашки и теперь не может из нее и чалла выбраться. Расколдуй кошку: назови количество слов в заклинании MUSTANKISSANPAKSUTPOSKET \*

## mustankissanpaksutposket

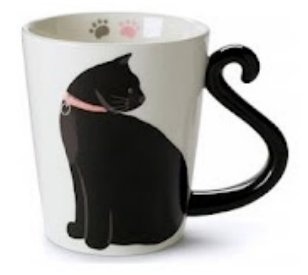

## *Отметьте только один овал.*

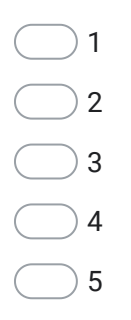

11. Это было последнее задание. Ты - настоящий волшебник! Молодец! Чтобы получить диплом, напиши здесь свою фамилию, имя, класс, номер школы. Не забудь написать также, где ты живешь! \*

Компания Google не имеет никакого отношения к этому контенту.

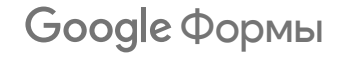